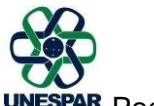

#### **INSTRUÇÕES PARA A REALIZAÇÃO DA PROVA E PREENCHIMENTO DO GABARITO**

- ➢ Verifique se este caderno contém 35 questões.
- ➢ Confira os dados do cartão resposta.
- ➢ O cartão resposta é o único documento hábil para a correção da prova objetiva e **deverá** ser preenchida com caneta esferográfica de tinta preta.
- ➢ No cartão resposta não poderá haver rasuras e não poderá haver mais de uma alternativa assinalada para cada questão. Caso isso ocorra, a questão será anulada.
- ➢ As questões objetivas serão de múltipla escolha, contendo 5 (cinco) alternativas (a, b, c, d, e), em que apenas uma é a correta.
- ➢ A marcação das letras na folha de respostas deve ser feita cobrindo a letra e preenchendo todo o espaçocompreendido pelos círculos, com **caneta esferográfica de cor preta.**
- ➢ Não haverá substituição do cartão resposta.
- ➢ A prova terá duração de 04 (quatro) horas, incluindo o preenchimento do cartão resposta.
- ➢ Ao término da realização da prova, em cada sala, é obrigatória a saída simultânea dos 03 (três) últimos candidatos, os quais deverão assinar a ata de encerramento da aplicação da prova na respectiva sala.
- ➢ O candidato que necessitar utilizar o sanitário deverá solicitar isso ao aplicador de prova.
- ➢ Este caderno de prova **não** poderá ser levado.

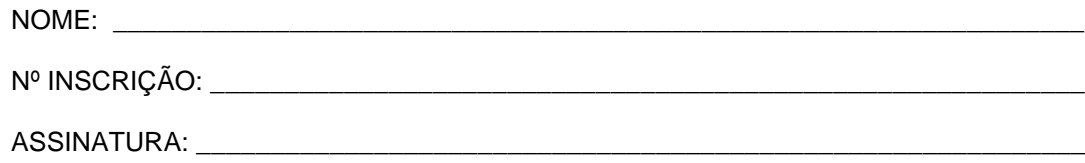

**Curitiba, 16 de outubro de 2022.**

✄

**......................................................................................................................................................................**

#### **Corte na linha pontilhada**

UNESPAR – Edital nº 045/2022-CPPS – Processo Seletivo para o cargo de Agente Universitário Nível Superior – Analista de Informática.

#### **RASCUNHO – ANOTE AQUI AS RESPOSTAS E DESTAQUE NO PONTILHADO ACIMA.**

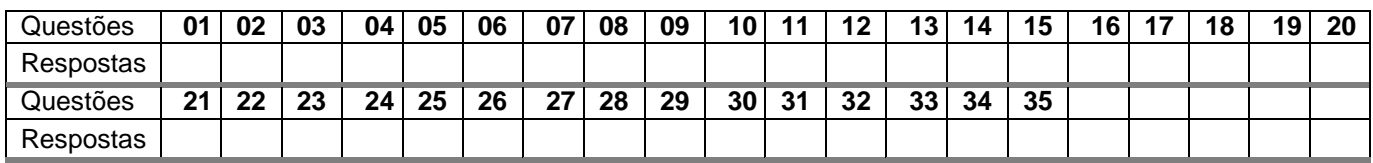

#### CRONOGRAMA:

➢ Divulgação do gabarito provisório: a partir do dia 17/10/2022.

➢ Divulgação do resultado final: a partir do dia 14/11/2022 no site [www.unespar.edu.br/concursos.](http://www.unespar.edu.br/concursos.)

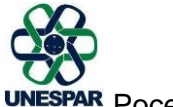

# **LÍNGUA PORTUGUESA**

#### **Como a Lua se formou? Cientistas mapeiam presença de hidrogênio na superfície lunar** Denis Pacheco

Embora ela esteja bem perto de nós e plenamente visível quase todas as noites, ainda são muitos os mistérios que cercam a Lua. Em especial, mistérios que envolvem o papel da água na origem do satélite natural da Terra.

Em um estudo publicado no Journal of Geophysical Research, pela primeira vez, pesquisadores do Laboratório de Física Aplicada Johns Hopkins, nos Estados Unidos, compilaram um mapa completo da presença de hidrogênio na superfície da Lua. O mapa identifica dois tipos de materiais lunares contendo o elemento e confirma ideias anteriores sobre a relação entre hidrogênio e água na Lua. Os achados sugerem que a água provavelmente desempenhou um papel importante na formação e solidificação original do oceano de magma da Lua.

De acordo com o professor Ricardo Trindade, do Instituto de Astronomia, Geofísica e Ciências Atmosféricas (IAG) da USP, os cientistas do laboratório utilizaram dados de nêutrons orbitais da Missão Lunar Prospector. A sonda, que foi implantada pela Nasa, em 1998, orbitou a Lua por um ano e meio e enviou de volta a primeira evidência direta de hidrogênio nos polos lunares, antes de impactar a superfície lunar.

"O Lunar Prospector era um satélite com vários instrumentos, incluindo um espectrômetro de nêutrons que detecta a interação deles com o hidrogênio", explica o especialista ao sintetizar que, por causa do detector, foi possível estimar a quantidade de hidrogênio na Lua.

"A variação da quantidade de hidrogênio lunar aumenta com relação à latitude, por isso, quanto mais próximo dos polos da Lua, maior a quantidade de hidrogênio. Inclusive, temos evidências de gelo nas calotas polares da Lua. Mas, o que esse mapa novo mostra é que, na porção central da Lua, ou seja, nas porções mais próximas do Equador, distante dos polos, existem duas regiões que têm valores de hidrogênio anomalamente elevados", esclarece o geofísico.

O mapa confirmou hidrogênio em dois tipos de materiais lunares. A primeira confirmação surgiu no território lunar conhecido como Planalto de Aristarco, que abriga o maior depósito piroclástico da Lua. Esses depósitos são fragmentos de rochas em erupção de vulcões, corroborando observações anteriores de que o hidrogênio e/ou a água desempenharam um papel nos eventos magmáticos lunares. A segunda confirmação veio na forma de rochas do tipo KREEP, um acrônimo em inglês para rocha de lava lunar, que significa potássio (K), elementos de terras raras (REE) e fósforo (P). Ambos os locais remontam às origens do satélite.

"O grande interesse desse trabalho é que costumamos associar a quantidade de hidrogênio – ou voláteis em geral – na superfície da Lua como um efeito da vinda desse material a partir do vento solar. Como se esse material tivesse sido depositado sobre a superfície da Lua depois que ela se formou. No entanto, a existência dessa quantidade maior de hidrogênio nesses dois locais mostra que a água pode ter sido parte dos elementos que contribuíram para a formação da Lua, 4 bilhões de anos atrás", revela o professor.

De acordo com os cientistas, descobertas como essa são importantes não apenas para entendermos o funcionamento e a origem do sistema solar, mas também para planejar futuras explorações humanas fora da Terra.

O professor reforça que, atualmente, a hipótese mais aceita é que a Lua tenha nascido da colisão de um corpo muito grande, praticamente do tamanho de Marte, com a Terra primitiva. No processo, uma parte do manto terrestre escapou, mas ficou aprisionada pela gravidade e formou nosso satélite. "Por isso, considerando essa hipótese, a formação da Lua não é exatamente como a formação da Terra ou de outros planetas do nosso sistema solar. Então, entender qual era a composição desse material que se descolou da Terra para formar a Lua é importante, assim como saber se havia água no processo", finaliza.

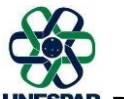

Adaptado de: https://jornal.usp.br/atualidades/como-a-lua-se-formou-cientistas-mapeiam-presenca-dehidrogenio-na-superficie-lunar/. Acesso em 16/08/2022.

- 1. Após ler atentamente o texto, assinale a alternativa correta:
- a) Os cientistas sabem muito pouco sobre a Lua, por isso, sequer conseguem conjecturar sobre a sua formação.
- b) Foi possível detectar a existência de água na Lua a partir da presença do elemento químico hidrogênio.
- c) A Lua foi formada pela colisão de um corpo gigantesco com Marte.
- d) O magma presente na formação da Lua gerou moléculas de água.
- e) A Terra e a Lua têm a mesma composição química.

2. Assinale a alternativa que indica qual a função desempenhada pela conjunção "embora" na oração "Embora ela esteja bem perto de nós e plenamente visível quase todas as noites, ainda são muitos os mistérios que cercam a Lua.":

- a) Subordinada adverbial concessiva.
- b) Coordenada alternativa.
- c) Subordinada adverbial causal.
- d) Subordinada adverbial temporal.
- e) Coordenada conclusiva.

3. Considere a oração "O mapa confirmou hidrogênio em dois tipos de materiais lunares." e assinale a alternativa que indica a classe de palavras a que pertence o termo "lunares":

- a) Verbo.
- b) Substantivo.
- c) Advérbio.
- d) Numeral.
- e) Adjetivo.

4: Na oração "Os achados sugerem que a água provavelmente desempenhou um papel importante na formação e solidificação original do oceano de magma da Lua.", a expressão "um papel importante" desempenha a função sintática de:

- a) Sujeito.
- b) Objeto indireto.
- c) Objeto direto.
- d) Adjunto adverbial de tempo.
- e) Adjunto adnominal restritivo.

5: Assinale a alternativa em que o uso do acento grave foi feito incorretamente:

- a) As aulas começam às 14h em ponto.
- b) Entregamos as provas às autoridades competentes.
- c) Gostaria de pagar à vista.
- d) A placa não informava que havia obras à 2km daqui.
- e) Àquele sujeito você não deve repassar informações.

### **INFORMÁTICA**

6. A partir da versão 2007 do Microsoft Office, houve nítidas alterações na interface dos softwares como o Word, o Excel e o PowerPoint. Os menus foram substituídos pela faixa de opções, que apresenta ícones agrupados em guias ou abas. A partir desta versão, no layout do **Microsoft Word** permaneceu um único menu, intitulado:

- a) Editar.
- b) Exibir.
- c) Inserir.

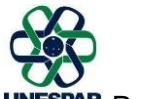

d) Arquivo.

e) Formatar.

7. O pacote de softwares **Microsoft Office**, partilha de funcionalidades que são comuns entre os softwares, como por exemplo, no caso do Excel, do Word e do PowerPoint. Indique qual é o atalho que pode ser utilizado no **Microsoft PowerPoint** 2016, (na versão em português), para refazer uma ação que tenha sido desfeita, através da utilização do comando CTRL + Z:

a)  $CTRL + A$  $b)$  CTRL + K c)  $CTRL + M$  $d)$  CTRL + W

 $e)$  CTRL + Y

8. Assim como nas demais versões do **Microsoft PowerPoint**, ao utilizar o software de, maneira online, através do **Microsoft 365**, é possível inserir links nos slides, tanto para acessar endereços de internet como para acessar outros slides da mesma apresentação. Indique qual é o atalho que permite fazer isto, no **PowerPoint** do **Microsoft 365** (na versão em português):

a)  $CTRL + A$  $b)$  CTRL + K

- c)  $CTRL + M$
- $d)$  CTRL + W  $e)$  CTRL + Y

9. Considere a seguinte planilha, editada no **Microsoft Excel** 2016, (na versão em português):

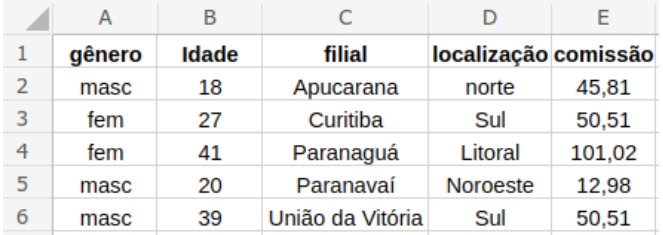

Qual das opções abaixo lista corretamente uma fórmula para que possa calcular o valor das comissões das vendas realizadas por pessoas do gênero masculino, e cujas lojas se localizem na região sul do Estado do Paraná?

- a) =SOMASE(D2:D6;"Sul";A2:A6;"masc";E2:E6).
- b) =SOMASES(E2:E6;D2:D6;"Sul";A2:A6;"masc").
- c) =SOMASE(E2:E6;D2:D6;"Sul";A2:A6;"masc").
- d) =SOMASES(D2:D6;"Sul";A2:A6;"masc";E2:E6).
- e) =SOMASE(A2:A6;"masc";D2:D6;"Sul";E2:E6;).

10. Observe a planilha abaixo:

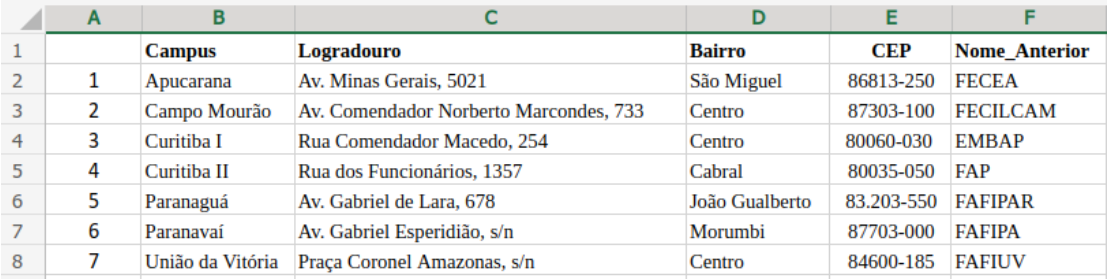

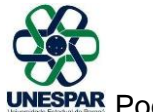

Considere a planilha acima, aberta no **Microsoft Excel 2016** (em português), e a fórmula =PROCV(A5;A2:E8;2;0). Qual das alternativas indica o resultado obtido através dessa fórmula? a) FECEA. b) FAFIUV.

c) FAFIPAR.

d) Curitiba II.

e) Paranaguá.

# **CONHECIMENTOS GERAIS – ATUALIDADE - ECA**

11. O Instituto Brasileiro de Geografia e Estatística é um órgão da administração pública federal do Brasil que tem por função suprir as três esferas de gerenciamento público e a população em geral com dados sobre as geociências e estatísticas sociais, demográficas e econômicas do país. Em 2022 ele está realizando que amplo e importante estudo estatístico referente à população brasileira?

a) Eleições 2022.

b) IRPF 2022.

c) Enade 2022.

d) Enem 2022.

e) Censo 2022.

12. O Brasil é uma República Federativa Presidencialista. O Presidente da República é a autoridade máxima da política brasileira e o Chefe do Poder Executivo do país, o qual é eleito a cada....... via........:

a) quatro anos; sem votação da população;

b) quatro anos; votação direta da população.

c) quatro anos; votação indireta da população.

d) três anos; votação direta da população.

e) três anos; votação indireta da população.

13. Em 2022 faleceu Jô Soares, uma personalidade ícone da televisão brasileira, que além de apresentador atuou como:

a) humorista.

b) escritor.

c) ator.

d) nenhuma das alternativas anteriores.

e) todas as alternativas anteriores.

14. Desde maio de 2022 uma zoonose causada pelo vírus *monkeypox* vem causando preocupação às organizações de saúde mundiais, pois, casos dela já foram notificados em cerca de 70 países onde a doença não é endêmica. Essa zoonose vem sendo popularmente chamada de "… dos macacos".

a) catapora.

b) sarampo.

c) vacina.

d) varíola.

e) varicela.

15. O Art. 244-A e § do ECA, incluído pela Lei nº 9.975/2000 e Lei nº 13.441/2017, sobre crime de submissão de criança à prostituição ou exploração sexual, não prevê:

- a) Prestação de serviços à comunidade.
- b) Pena reclusão de quatro a dez anos e multa.
- c) Perda de bens e valores utilizados na prática criminosa em favor do Fundo dos Direitos da Criança e do Adolescente da unidade da Federação (Estado ou Distrito Federal) em que foi cometido o crime,

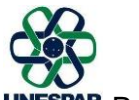

ressalvado o direito de terceiro de boa-fé.

- d) As mesmas penas para o proprietário, o gerente ou o responsável pelo local em que se verifique a submissão de criança ou adolescente.
- e) A cassação da licença de localização e de funcionamento do estabelecimento.

# **CONHECIMENTO RELATIVO AO ENSINO SUPERIOR**

16. O REGIMENTO GERAL DA UNIVERSIDADE ESTADUAL DO PARANÁ apresenta no título VI a composição da Comunidade Acadêmica da Unespar e determina que:

- I. O corpo docente da Universidade é constituído pelos professores que exercem atividades diretamente ligadas ao ensino, pesquisa e extensão universitária.
- II. O corpo discente é constituído pelos alunos regularmente matriculados na Universidade em cursos de graduação, de Pós-Graduação Lato Sensu e em Programas de Pós-Graduação Stricto Sensu.
- III. São consideradas atividades dos Agentes Universitários as relacionadas com a permanente manutenção e adequação do apoio técnico, administrativo e operacional necessárias ao cumprimento dos objetivos da Universidade.

Tomando por base o Regimento da UNESPAR é certo afirmar em relação aos itens I a III apresentados acima que:

- a) Somente I está correto.
- b) Somente I e II estão corretos.
- c) Somente II e III estão corretos.
- d) Somente III está correta.
- e) Todas estão corretas.

17. Conforme previsto no REGIMENTO GERAL DA UNIVERSIDADE ESTADUAL DO PARANÁ o Conselho de Planejamento, Administração e Finanças tem por atribuição:

- a. Definir as diretrizes para o ensino de Graduação, Pós-graduação e Pesquisa, Extensão e Cultura no âmbito Institucional.
- b. Estabelecer e definir as políticas científica, de ensino, de extensão, administrativa e econômicofinanceira.
- c. Propor a orientação administrativa de toda a Universidade.
- d. Opinar e deliberar sobre assuntos pertinentes ao Campus, que lhes sejam submetidos pelo Diretor-Geral do Campus.
- e. Aprovar a programação e execução das atividades acadêmicas em suas respectivas áreas.

18. A LEI Nº 9.394, DE 20 DE DEZEMBRO DE 1996 que estabelece as diretrizes e bases da educação nacional aponta em relação ao ensino superior que os Estados incumbir-se-ão de:

I. Autorizar, reconhecer, credenciar, supervisionar e avaliar, respectivamente, os cursos das instituições de educação superior e os estabelecimentos do seu sistema de ensino.

II. Baixar normas complementares para o seu sistema de ensino.

III. Organizar, manter e desenvolver os órgãos e instituições oficiais do sistema federal de ensino e o dos Territórios.

Tomando por base o LEI Nº 9.394, DE 20 DE DEZEMBRO DE 1996 é certo afirmar em relação aos itens I a III apresentados acima que:

- a) Somente I está correto.
- b) Somente I e II estão corretos.
- c) Somente I e III estão corretos.
- d) Somente III está correta.
- e) Todas estão corretas.

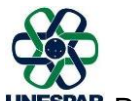

19. Segundo a o LEI Nº 9.394, DE 20 DE DEZEMBRO DE 1996 o dever do Estado com educação escolar pública no Ensino Superior será efetivado mediante a garantia de:

- a) Acesso aos níveis mais elevados do ensino, da pesquisa e da criação artística, segundo a capacidade de cada um.
- b) Acesso universal aos níveis mais elevados do ensino, da pesquisa e da criação artística.
- c) Acesso aos níveis mais elevados do ensino, da pesquisa e da criação artística, somente nas instituições públicas de ensino.
- d) Acesso aos níveis mais elevados do ensino, da pesquisa e da criação artística, somente nas instituições privadas de ensino.
- e) Acesso obrigatório ao aos níveis mais elevados do ensino, da pesquisa e da criação artística a todos os jovens de 18 a 24 anos.

20. Marque a opção que preenche a lacuna da frase "A universidade brasileira, dotada de autonomia prevista

- de Constituição Federal de 1988, executará sua função com base na indissociabilidade do tripé  $e \qquad \qquad$  ".
- a) Pesquisa, Inovação e Prestação de Serviços.
- b) Ensino, Inovação e Tecnologia.
- c) Pesquisa, Inovação e Extensão.
- d) Ensino, Pesquisa e Extensão.
- e) Ensino, Pesquisa e Inovação.

# **CONHECIMENTOS ESPECÍFICOS**

21. Considere a tabela Pessoa conforme abaixo.

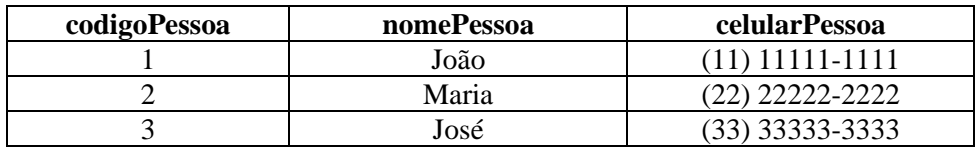

Para alterar o nome da Pessoa cujo código (codigoPessoa) é 2 para Marta e o telefone para (44) 44444- 4444, deve-se utilizar qual comando SQL?

- a) UPDATE Pessoa ALTER nomePessoa='Marta', celularPessoa='(44) 44444-4444' WHERE codigoPessoa=2 b) UPDATE Pessoa SET nomePessoa='Marta', celularPessoa='(44) 44444-4444' WHERE codigoPessoa=2 c) UPDATE TABLE Pessoa
- SET nomePessoa='Marta', celularPessoa='(44) 44444-4444' WHERE codigoPessoa='2'
- d) UPDATE Pessoa SET nomePessoa=Marta' AND celularPessoa='(44) 44444-4444' WHERE codigoPessoa=2 e) ALTER TABLE Pessoa
- SET nomePessoa='Marta', celularPessoa='(44) 44444-4444' WHERE codigoPessoa=2

22. Considere as seguintes afirmações:

I - A UML oferece um processo de desenvolvimento de software que possibilita gerar um produto de software com qualidade.

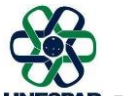

Pocesso Seletivo – Cargo Agente Universitário Nível Superior – Analista de Informática

### Edital 045/2022 – CPPS/UNESPAR

II - A UML fornece aos desenvolvedores uma linguagem de modelagem visual, pronta para uso no desenvolvimento e na comunicação de modelos ricos em significados.

III - A UML não dá suporte aos conceitos de desenvolvimento de alto nível como componentes, colaboração, frameworks e padrões.

IV - A UML dá suporte às especificações de projeto independente das linguagens de programação e do processo de desenvolvimento.

Qual das alternativas a seguir está correta?

- a) Todas as alternativas estão corretas.
- b) Somente as alternativas II e III estão corretas.
- c) Somente as alternativas II e IV estão corretas.
- d) Somente as alternativas I e IV estão corretas.
- e) Somente as alternativas III e IV estão corretas.

23. O modelo Entidade-Relacionamento utiliza alguns conceitos básicos como entidades, atributos e relacionamentos. Os atributos podem ser classificados em obrigatórios, opcionais, monovalorados, multivalorados, simples ou compostos. Nesse contexto, uma entidade chamada Pessoa possui os seguintes atributos:

**Pessoa** (ID, Nome, Endereço, TelefonesContato, RG e CPF).

Os atributos Endereço e TelefonesContato são classificados, respectivamente, em:

a) Obrigatório e Opcional.

b) Multivalorado e Composto.

- c) Composto e Multivalorado.
- d) Multivalorado e Simples.
- e) Multivalorado e Monovalorado.

24. No que diz respeito à Orientação a Objetos, dois princípios são descritos a seguir:

I. Tem como característica separar os aspectos externos de um determinado objeto, que podem ser acessados por outros objetos, dos detalhes internos de sua implementação, que ficam ocultos para os outros objetos. A principal motivação é facilitar a reutilização de objetos, garantindo maior estabilidade para o sistema de software.

II. Capacidade de abstrair várias implementações diferentes em uma única interface. As classes derivadas de uma única classe base são capazes de invocar os métodos que, embora apresentem a mesma assinatura, comportam-se de maneira diferente para cada uma das classes derivadas.

Os princípios caracterizados em I e II são respectivamente:

a) Acoplamento e Coesão.

- b) Acoplamento e Polimorfismo.
- c) Encapsulamento e Acoplamento.
- d) Encapsulamento e Coesão.
- e) Encapsulamento e Polimorfismo.

25. Um desenvolvedor:

I. Criou uma tabela de um banco de dados relacional.

II. Alterou a estrutrura da tabela.

III. Inseriu registros na tabela.

Os comandos SQL utilizados nas operações I, II e III enquadram-se, correta e respectivamente, no âmbito da:

- a) DDL DML DDL.
- b) DML DML DDL.
- c) DML DDL DDL.
- d)  $DDL DML DML$ .
- e) DDL DDL DML.

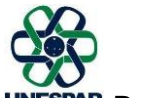

26. Com relação à definição de classes em Orientação a Objetos, uma Classe Abstrata é uma classe que: a) Não possui variáveis de instância.

- b) Não possui métodos.
- c) Não pode ter subclasses.
- d) Não pode ser instanciada.
- e) Possui apenas métodos estáticos.

27. No que diz respeito aos diagramas utilizados na modelagem UML, analise as afirmativas a seguir:

I. Diagrama de Casos de Uso – especifica o comportamento do sistema de software (ou parte dele), descrevendo as funcionalidades desejadas desempenhadas pelos atores.

II. Diagrama de Sequência – descreve o comportamento dos objetos do sistema, que se relacionam pela troca de mensagens em interações sequenciais no tempo, enfatizando, portanto, o ordenamento temporal das ações.

III. Diagrama de Máquina de Estados – também conhecido como Diagrama de Estados, seu objetivo é acompanhar as mudanças sofridas nos estados de uma instância de uma classe ao longo da execução do sistema, subsistema ou caso de uso.

IV. Diagrama de Atividade – especifica a estrutura estática de um software, incluindo suas classes, atributos, operações e objetos, além de mostrar dados organizacionais ou computacionais na forma de classes lógicas e de implementação, respectivamente.

Assinale a alternativa correta:

a) Apenas as alternativas I, II e III estão corretas.

b) Apenas as alternativas I, II e IV estão corretas.

c) Apenas as alternativas I, III e IV e estão corretas.

d) Apenas as alternativas II, III e IV estão corretas

e) Todas as alternativas estão corretas.

28. Sobre o projeto e a implementação de software Orientado a Objetos, analise as afirmativas a seguir se são verdadeiras (V) ou falsas (F) e assinale a alternativa com a sequência correta.

( ) Superclasse é uma especialização de um conjunto de classes por meio de herança.

( ) Um método pode receber ou não parâmetros e pode retornar valores.

( ) Uma classe sempre deve possuir atributos e métodos.

( ) Na Interface define-se comportamentos (métodos) sem os implementar.

a)  $F - F - V - F$ .

b)  $F - V - F - V$ .

c)  $F - V - V - V$ .

d)  $V - V - F - F$ .

e)  $V - F - V - V$ .

29. Uma EAP (Estrutura Analítica do Projeto) é uma das ferramentas essenciais no Gerenciamento de Projetos para apoiar na subdivisão das entregas e do trabalho do projeto. A EAP é elaborada na área de conhecimento de projeto denominada:

a) Gestão do Risco do projeto.

b) Gestão do Tempo do projeto.

- c) Gestão da Integração do projeto.
- d) Gestão do Custo do projeto.
- e) Gestão do Escopo do projeto.

30. A respeito dos diversos modelos de ciclo de vida de software, analise as afirmativas a seguir e assinale a alternativa correta:

a) No Modelo Espiral, os clientes podem usar os incrementos iniciais como protótipos e visualizar o avanço gradativo no desenvolvimento, no entanto, necessitam reaprender o uso do sistema quando sua versão final estiver disponível.

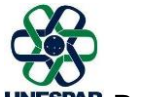

b) O Modelo Cascata tem como característica fundamental intercalar as atividades de especificação, desenvolvimento e validação. Isso permite a entrega de um produto ao fim de um longo ciclo de desenvolvimento e com baixa perspectiva de falha funcional.

c) O Modelo Incremental estabelece a divisão das entregas do projeto, característica que justifica seu nome, sendo que tem como vantagem em relação ao Modelo Cascata, ser mais tolerante a mudanças de requisito. d) No Modelo em Cascata ou Clássico, o software é desenvolvido em uma série de versões evolucionárias. Nas primeiras iterações, a versão pode consistir em um modelo ou em um protótipo.

e) No Modelo Espiral, o processo de software é representado como uma espiral em que cada volta representa uma fase do processo de software, porém, ele não se tornou popular devido a problemas ligados ao gerenciamento de riscos de projeto.

31. Com relação à criação de métodos na Linguagem de Programação Java, o qualificador/modificador define a visibilidade e pode ser de três tipos básicos:

I. Visível por qualquer classe, sendo o qualificador mais aberto, permitindo que qualquer classe possa usar esse método.

II. Visível pela própria classe, por suas subclasses e pelas classes do mesmo pacote.

III. Visível apenas pela própria classe, sendo o qualificador mais restritivo.

Os métodos definidos em I, II e III são respectivamente denominados:

- a) Public, Protected e Private.
- b) Public, Private e Protected.
- c) Protected, Public e Private.
- d) Private, Protected e Public.
- e) Private, Public e Protected.

32. Analise o código-fonte abaixo escrito na Linguagem Java e assinale a alternativa correta:

*public class HelloWorld { public static void main(String[] args) { System.println("Hello World!") } }*

a) A primeira linha do código-fonte deveria ser → *private class HelloWorld {*

b) A segunda linha do código-fonte deveria ser → *public static main(String args) {*

c) A terceira linha do código-fonte deveria ser → *System.out.println("Hello World!")*

d) Não deveria haver a quarta linha do código-fonte

e) Não deveria haver a quinta linha do código-fonte

33. Um desenvolvedor tentou postar uma nova versão do código-fonte em desenvolvimento no repositório Subversion (SVN), o desenvolvedor recebeu a informação de que não seria possível postar, pois o arquivo com o código-fonte estava desatualizado. Nesta situação, o desenvolvedor deve: a) Realizar a atualização do código-fonte usando o comando *CHECKOUT* e depois realizar a postagem usando o comando *UPDATE*.

b) Realizar a atualização do código-fonte utilizando o comando *UPDATE*, realizar as correções e depois realizar a postagem.

c) Postar o código-fonte usando o comando *COMMIT* ao invés do *CHECKOUT*.

d) Realizar a revisão do código-fonte usando o comando *DIFF* e depois realizar a postagem usando o comando *UPDATE.*

e) Postar o código-fonte usando o comando *COMMIT* seguido de *UPDATE*.

34. Com relação as principais características técnicas do servidor de aplicação *JBoss* (Versão 7), analise as afirmativas a seguir se são verdadeiras (V) ou falsas (F) e assinale a alternativa com a sequência correta.

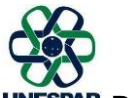

- ( ) Implementado na Linguagem de Programação Java.
- ( ) *Open source*.
- ( ) Roda somente no Sistema Operacional Windows.
- ( ) Baseado na Plataforma Java EE.
- a)  $V V F V$ .
- b)  $V V V V$ .
- c)  $V F V F$ .
- d)  $V F F F$ .
- e)  $F V F V$ .

35. No contexto da Plataforma Java EE (Enterprise Edition), escolha dentre as opções seguir, a alternativa que apresenta a definição de um Servlet.

a) Um compilador Java usado para aplicações corporativas.

b) Uma classe Java que acessa bancos de dados relacionais, diretamente ou via *framework.*

c) Uma aplicação Java que é executada em um navegador web por meio de um *plug-in*, a aplicação é embarcada dentro de uma página web.

d) Um componente Java gerenciado por um *web container* que recebe requisições e devolve respostas.

e) Um *web container* que faz a gestão e executa tipos específicos de classes Java.